# **gamma intensity [correction](http://pdfsdir.loseyourip.com/download.php?q=gamma intensity correction matlab code.pdf) matlab code.pdf**

**FREE PDF [DOWNLOAD](http://pdfsdir.loseyourip.com/download.php?q=gamma intensity correction matlab code.pdf) [NOW!!!](http://pdfsdir.loseyourip.com/download.php?q=gamma intensity correction matlab code.pdf)**

Source #2:

**gamma intensity [correction](http://pdfsdir.loseyourip.com/download2.php?q=gamma intensity correction matlab code.pdf) matlab code.pdf FREE PDF [DOWNLOAD](http://pdfsdir.loseyourip.com/download2.php?q=gamma intensity correction matlab code.pdf)**

There could be some typos (or mistakes) below (**html to pdf converter** made them):

14,200 RESULTS Any [time](javascript:)

### [PDF] **gamma intensity [correction](http://pdfsdir.com/download/gamma-intensity-correction-matlab-code.pdf) matlab code** - Bing

pdfsdir.com/download/**gamma-intensity-correction-matlab-code**.pdf **gamma intensity correction matlab code**.pdf FREE PDF DOWNLOAD NOW!!! ... **gamma correction matlab code** , **gamma correction** image processing **matlab**, ...

### image - **gamma [correction](https://stackoverflow.com/questions/16521003/gamma-correction-formula-gamma-or-1-gamma)** formula : .^(**gamma**) or .^(1/**gamma**

#### https://**stackoverflow.com**/questions/16521003/**gamma-correction**...

**Gamma correction** controls the ... when an image is stored as integer **intensity** values, so to do **gamma** encoding you ... **Matlab gamma correction** when opening ...

Usage example

...

original = ((encoded / 255)  $\land$  gamma)  $*$  255

See more on [stackoverflow](http://stackoverflow.com/questions/16521003/gamma-correction-formula-gamma-or-1-gamma)

Was this helpful?

### Adjust image **intensity** values or colormap - **[MATLAB](https://www.mathworks.com/help/images/ref/imadjust.html) imadjust** https://www.mathworks.com/help/images/ref/**imadjust**.html

This **MATLAB** function maps the **intensity** values in grayscale image I ... high\_out, and **gamma** are scalars, **imadjust** applies the ... When generating **code**, **imadjust** does ...

### **Gamma [Correction](https://www.mathworks.com/help/images/gamma-correction.html)** - **MATLAB** & Simulink

https://www.mathworks.com/help/images/**gamma-correction**.html **Gamma correction** allows for nonlinear ... the x-axis represents the **intensity** values in the input ... You clicked a link that corresponds to this **MATLAB** ...

### **Gamma [correction](http://www.eetimes.com/document.asp?doc_id=1273571) of RGB images using** TI DSPs | EE Times www.eetimes.com/document.asp?doc\_id=1273571

**Gamma correction of RGB images using** TI DSPs. ... Using **imadjust** to do **gamma correction in MATLAB**. ... the **gamma correction code** is largely unoptimized.

### Image Processing Algorithms Part 6: **Gamma [Correction](http://www.dfstudios.co.uk/articles/programming/image-programming-algorithms/image-processing-algorithms-part-6-gamma-correction/)** ...

www.dfstudios.co.uk/articles/...algorithms/...part-6-**gamma-correction** ... **Gamma Correction** ... **Gamma** versus **Gamma Correction** ... pixel and using something like the following pseudo-**code**: **gammaCorrection** = 1 / **gamma intensity** ...

### image processing - **Formula for gamma [correction](http://stackoverflow.com/questions/14611881/formula-for-gamma-correction)** - Stack ...

**stackoverflow.com**/questions/14611881/**formula-for-gamma-correction** Resolved · 3 posts · First post: Jan 30, 2013 Jan 30, 2013 · **Formula for gamma correction**. ... values in your image and g is the

**intensity** value before gamme **correction**. ... search for **gamma correction matlab** ...

#### **Gamma [correction](http://freesourcecode.net/matlabprojects/71397/gamma-correction-in-matlab) in matlab** | download free open source ... freesource**code**.net/**matlab**projects/71397/**gamma-correction-in-matlab**

**Gamma correction in matlab** . The following **Matlab** project contains the source **code** and **Matlab** examples used for **gamma correction** ... **Intensity** inhomogeneity ...

#### **Gamma [correction](https://en.wikipedia.org/wiki/Gamma_correction)** - **Wikipedia**

https://**en.wikipedia.org**/wiki/**Gamma\_correction Gamma correction**, or often simply **gamma**, is the name of a nonlinear operation used to encode and decode luminance or tristimulus values in video or still image ... [Explanation](https://en.wikipedia.org/wiki/Gamma_correction#Explanation) · [Generalized](https://en.wikipedia.org/wiki/Gamma_correction#Generalized_gamma) **gamma** · Film [photography](https://en.wikipedia.org/wiki/Gamma_correction#Film_photography) · [Windows,](https://en.wikipedia.org/wiki/Gamma_correction#Windows.2C_Mac.2C_sRGB_and_TV.2Fvideo_standard_gammas) Mac, sRGB ...

### **Gamma Correction - MATLAB** & Simulink - [MathWorks](https://kr.mathworks.com/help/images/gamma-correction.html) i.ceeeµ

https://kr.mathworks.com/help/images/**gamma-correction**.html **Gamma correction** allows for nonlinear contrast ... the x-axis represents the **intensity** values in the input ... i.ež~MATLAB ë<sup>a</sup> ... ë<sup>1</sup>j—li i· ës<sup>1</sup>i· 는 ë§lill¬ë¥¼ ...

### matlab gamma [correction](file:///search?q=matlab+gamma+correction&FORM=QSRE1) Related searches for **gamma intensity correction matlab code**

matlab [gamma](file:///search?q=matlab+gamma+pdf&FORM=QSRE2) **pdf**

matlab gamma **[function](file:///search?q=matlab+gamma+function&FORM=QSRE3)**

**image** gamma [correction](file:///search?q=image+gamma+correction&FORM=QSRE4)

1 [2](file:///search?q=gamma+intensity+correction+matlab+code&first=11&FORM=PERE) [3](file:///search?q=gamma+intensity+correction+matlab+code&first=25&FORM=PERE1) [4](file:///search?q=gamma+intensity+correction+matlab+code&first=39&FORM=PERE2) [5](file:///search?q=gamma+intensity+correction+matlab+code&first=53&FORM=PERE3)

## Gamma correction

Gamma correction, gamma nonlinearity, gamma encoding, or often simply gamma, is the name of a nonlinear operation used to code and decode luminance or tristimulus values in

video or still image systems.

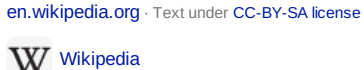

People also search for See all [\(15+\)](file:///search?q=gamma+correction&filters=ufn%3a%22gamma+correction%22+sid%3a%22f38c2b50-9403-1103-ec4d-a6d304069ead%22+catguid%3a%22f38c2b50-9403-1103-ec4d-a6d304069ead_cfb02057%22+segment%3a%22generic.carousel%22+entitysegment%3a%22FieldOfStudy%22&FORM=SNAPST)

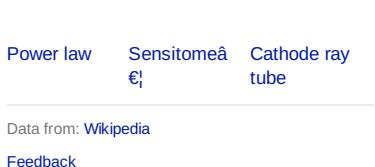